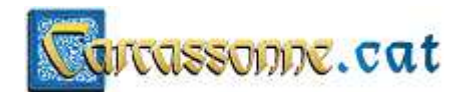

## **ACTUALITZACIÓ DE DoritoWare**

L'actualització vol dir que JA TENIM INSTAL·LAT el software DoritoWare. I ja funciona! Però volem afegir les noves funcionalitats.

Com ho fem?

Pas 1. Ens descarreguem NOMÉS el fitxer DoritoWare.mdb de Carcassonne.cat

 1.1. Per descarregar-lo, només cal fer clic al fitxer seleccionat DoritoWare.mdb. NO CAL DESCARREGAR TOTS ELS FITXERS. NOMÉS AQUEST.

## **DoritoWare**

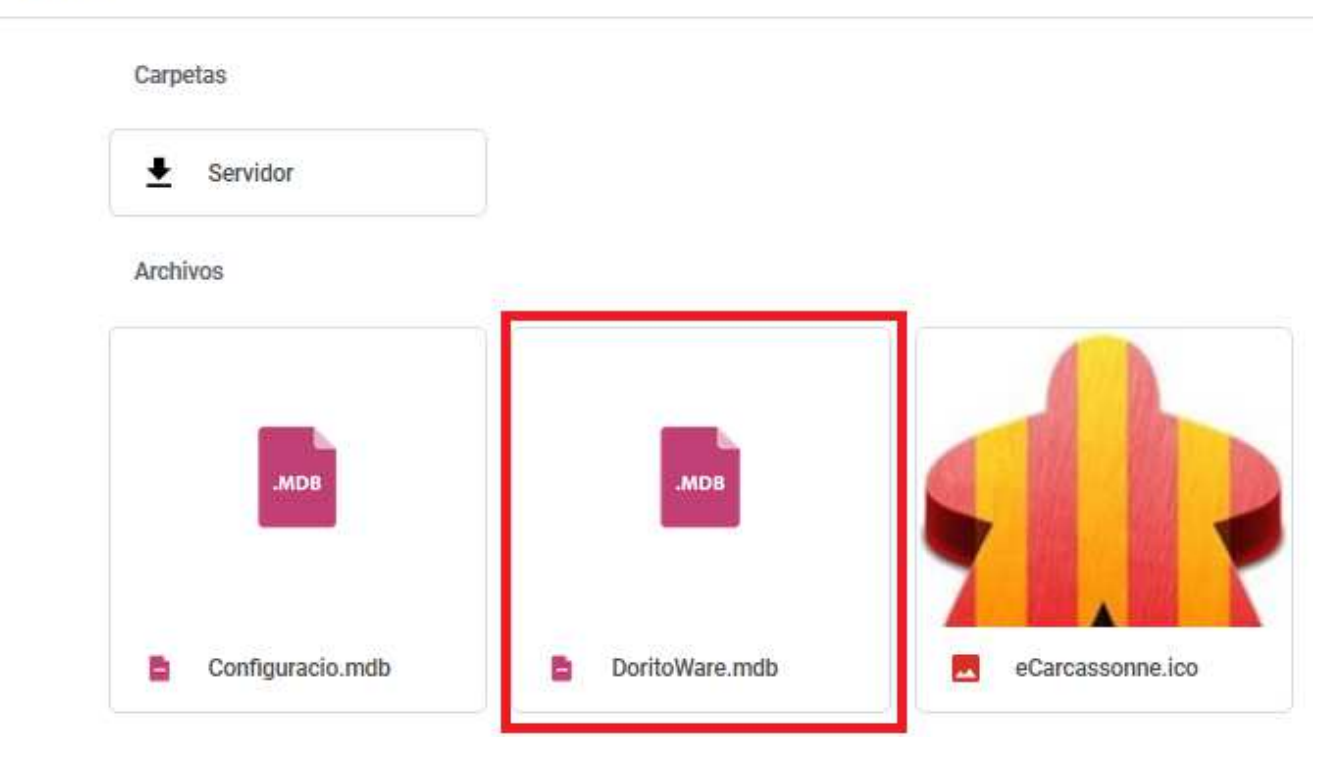

Pas 2. El substituïm allà on tinguem l'aplicació guardada. Es a dir, eliminem el DoritoWare.mdb que teníem fins ara i en el mateix lloc, col·loquem el DoritoWare.mdb que ens acabem de baixar.

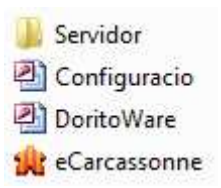